# BLM Plats and Field Notes

## How to search the BLM website

#### Note:

This presentation is specifically intended to be printed out (minus this comment), two slides to a page, and handed out and discussed at a PLSO or LSAW chapter meeting.

However, the presentation has been animated and is in color, so people with more get-up-and-go can haul out a laptop and projector. Hand-outs are still recommended. Feel free to tweak the presentation, such as adding an introduction and conclusion, to improve it or better meet your chapter's needs.

# **Synopsis**

- Accessing the web site
- Three record types
	- Master Title Plats, Use Plats, and Historical Indices
	- Survey Plats
	- Field Note Records
- **Field Notes broken down by** 
	- Year
	- Surveyor
	- Boundary (north, west, subdivision)
	- Type of survey (original, resurvey)
- Each set of Field Notes is in three parts
	- Introduction with **index**
	- Survey notes
	- Certificate
- Using the **index**
- Searching the field notes
- Printing

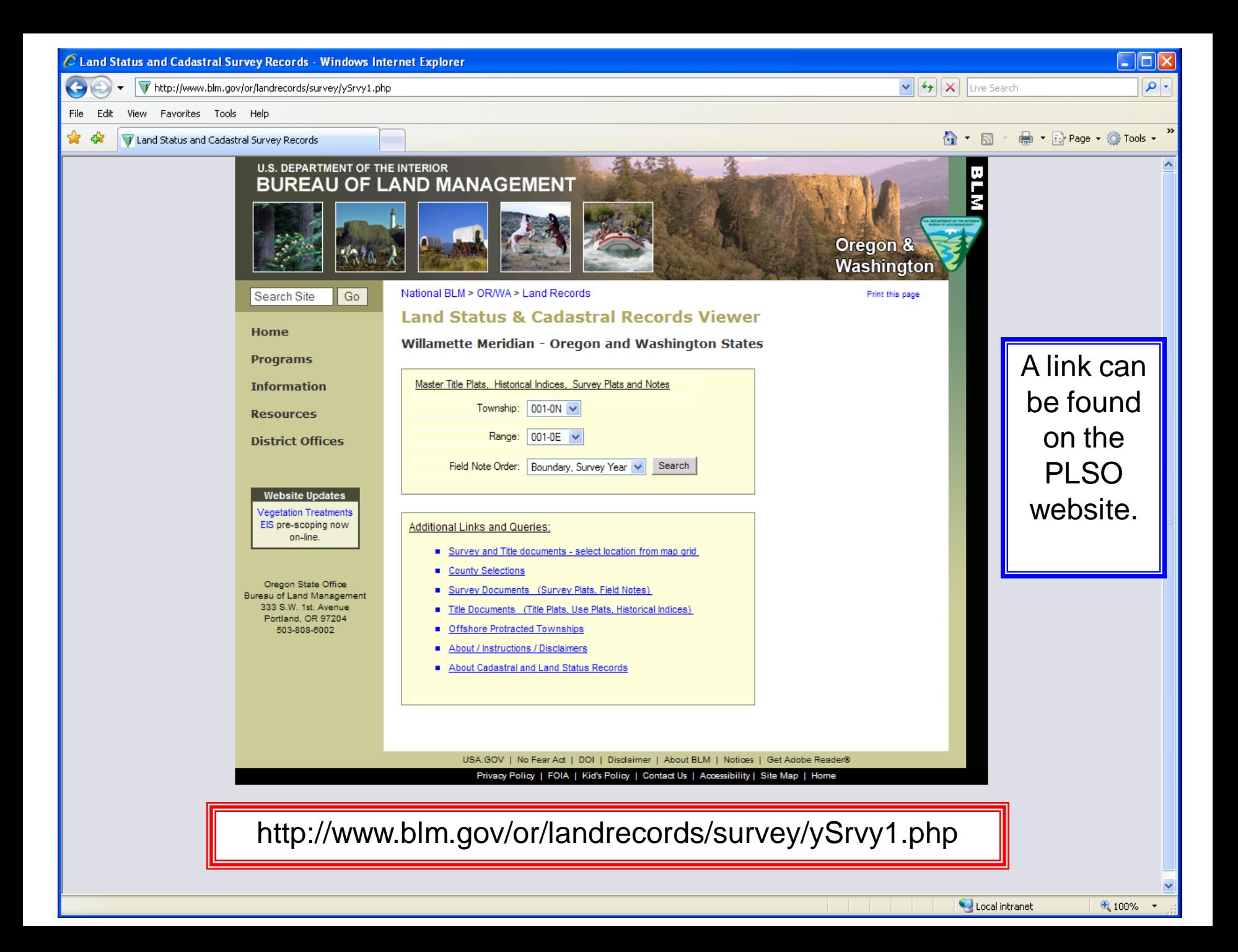

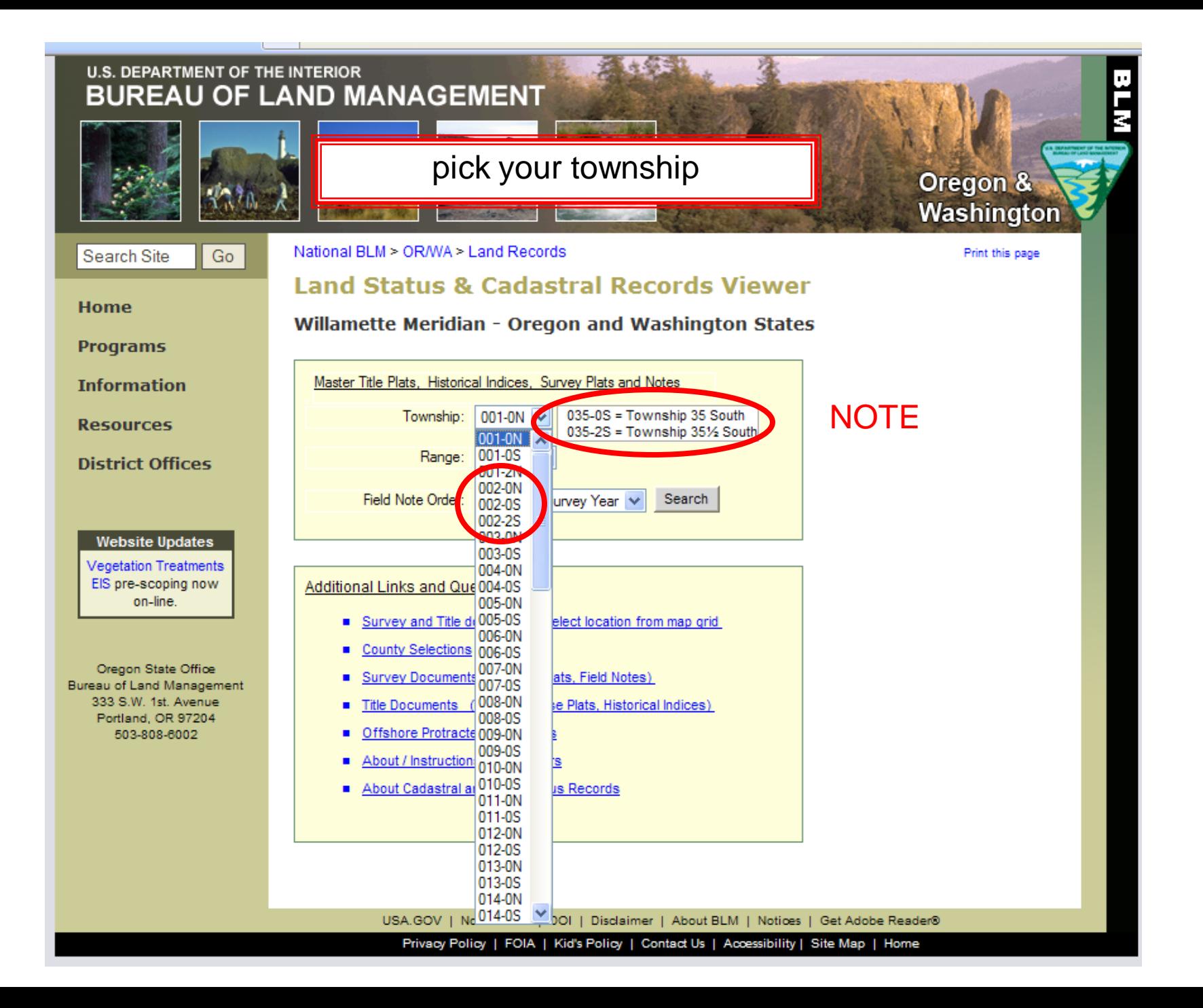

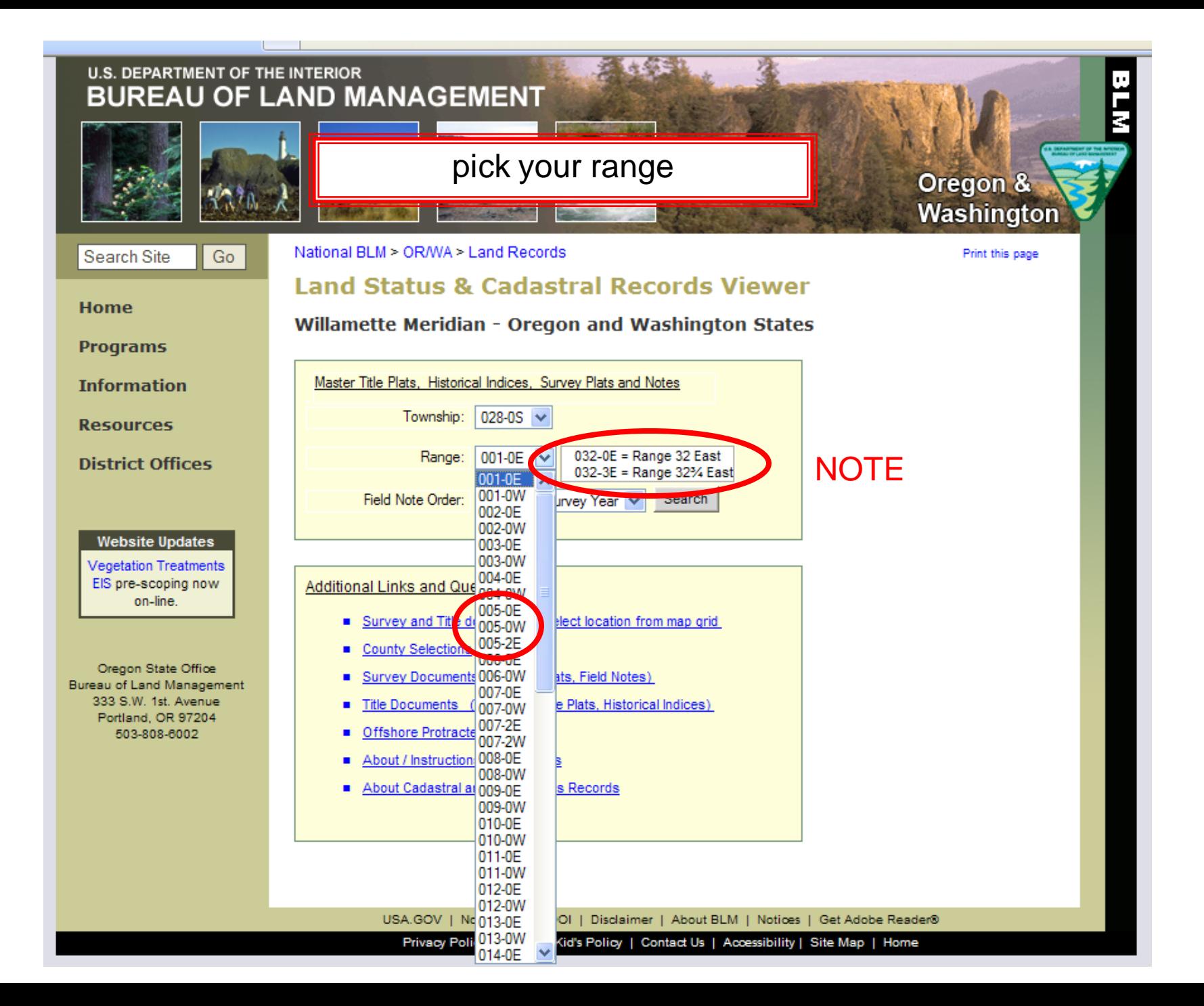

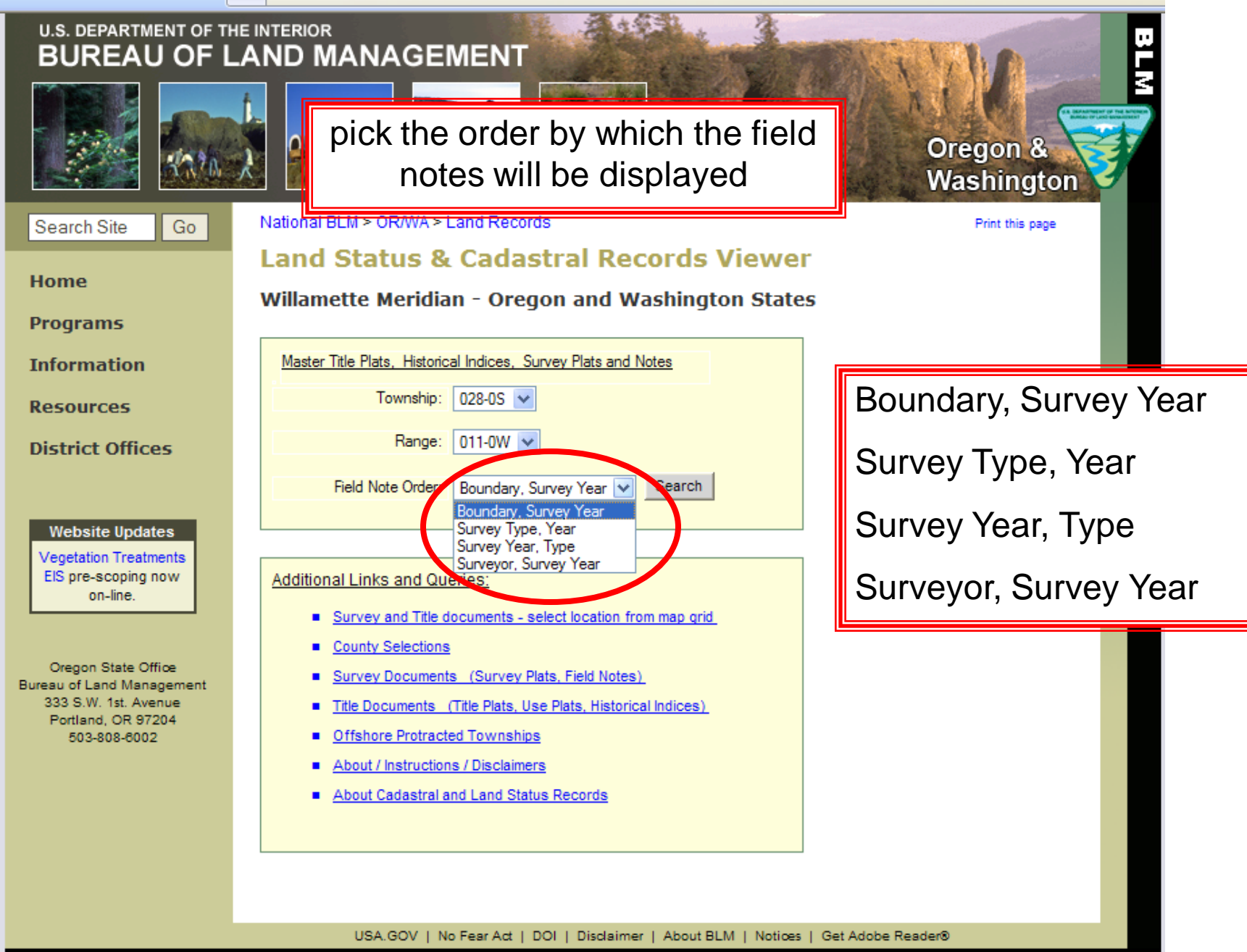

Privacy Policy | FOIA | Kid's Policy | Contact Us | Accessibility | Site Map | Home

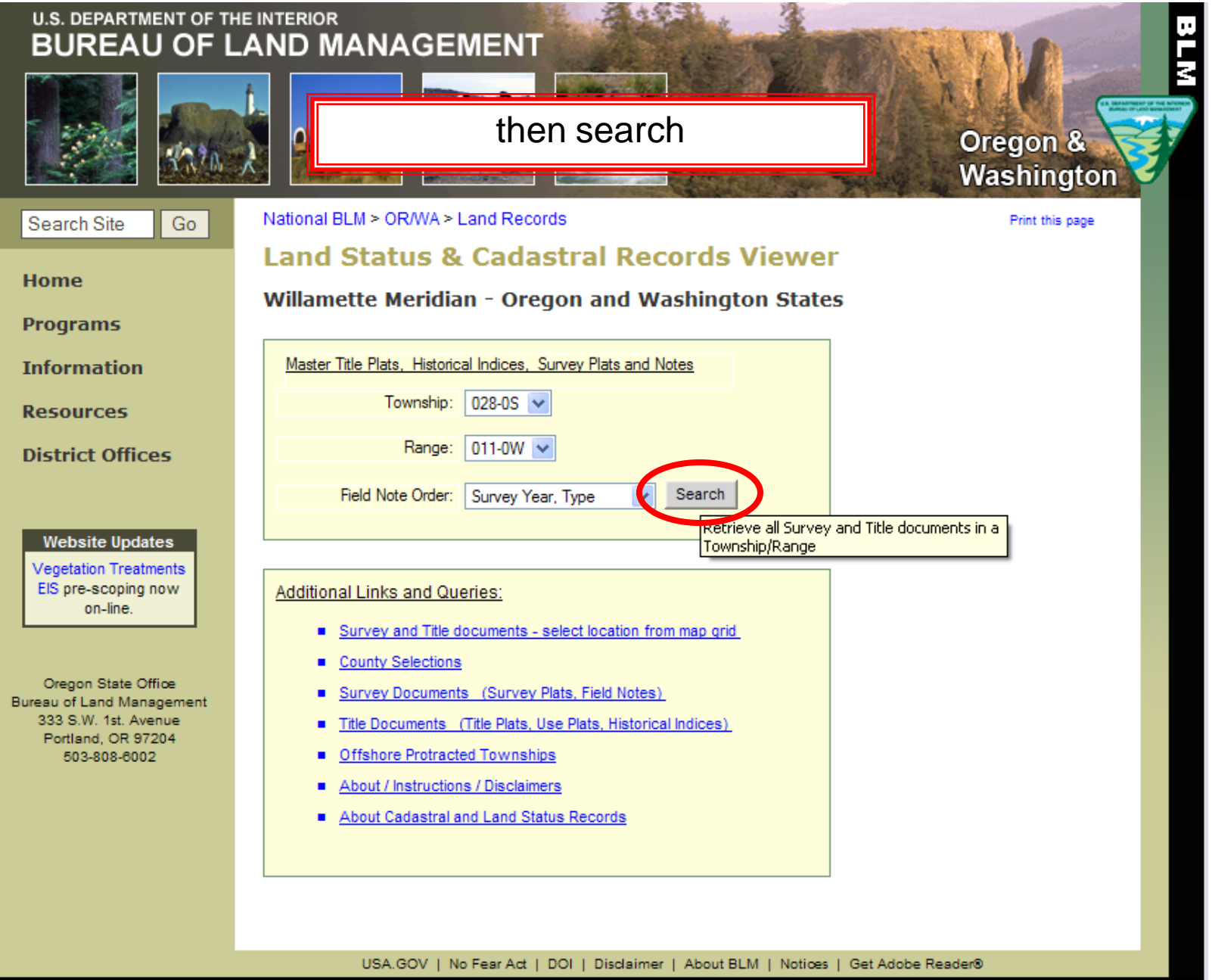

Privacy Policy | FOIA | Kid's Policy | Contact Us | Accessibility | Site Map | Home

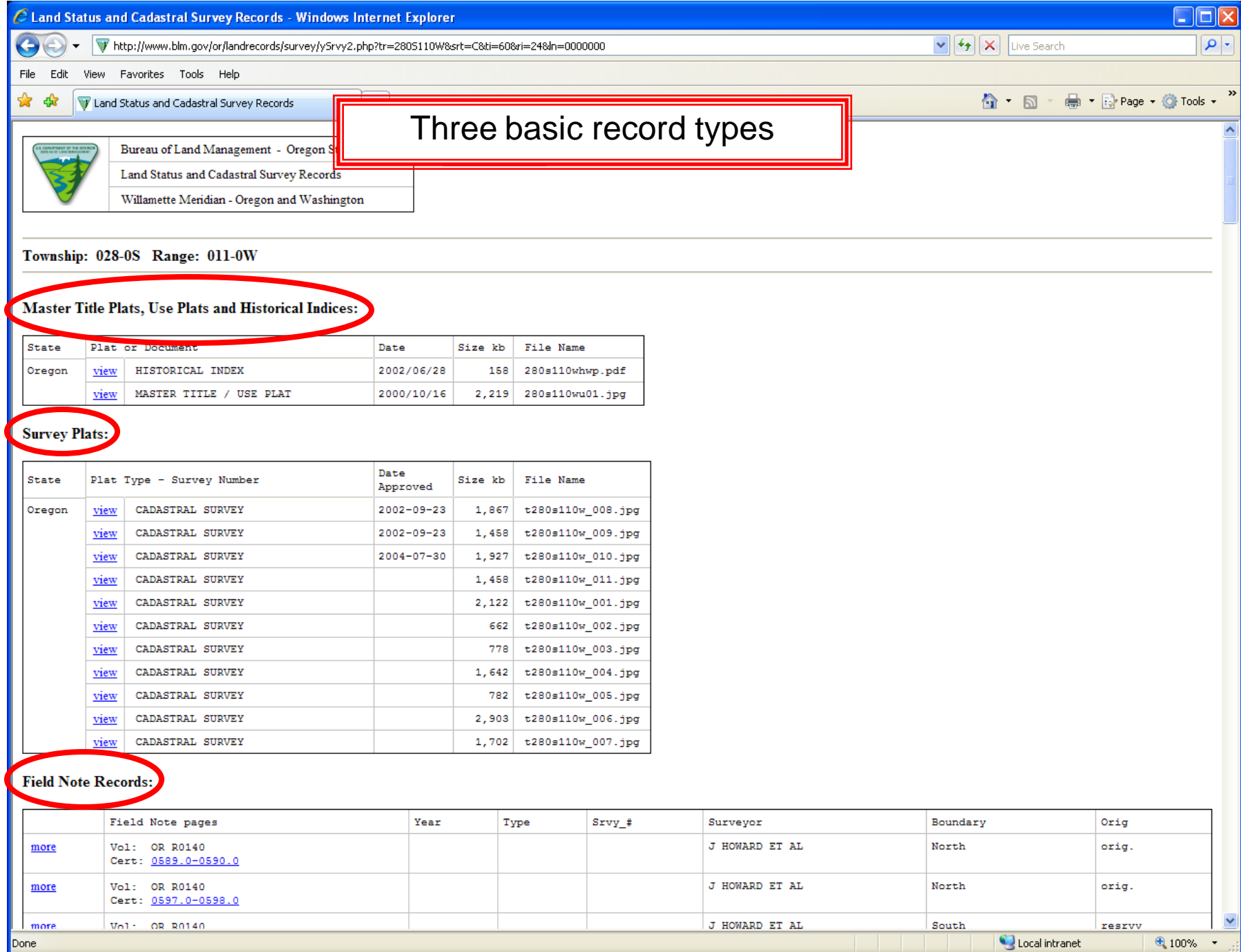

Done

#### Township: 028-0S Range: 011-0W

#### Master Title Plats, Use Plats and Historical Indices:

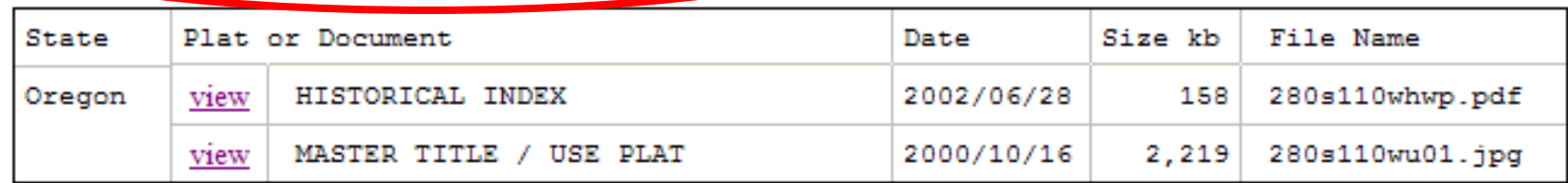

#### **Survey Plats:**

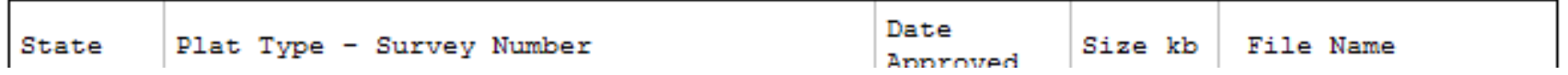

Use of the historical index and master title/use plat are beyond the scope of this training.

### Historical Index

#### 

 $\sqrt{\mathsf{Find}}$ 

L Page No. 1 of 13

 $\blacksquare$ 

Last revised: 6/28/2002

#### TOWNSHIP 28 SOUTH RANGE 11 WEST OF THE WILLAMETTE MERIDIAN, OREGON

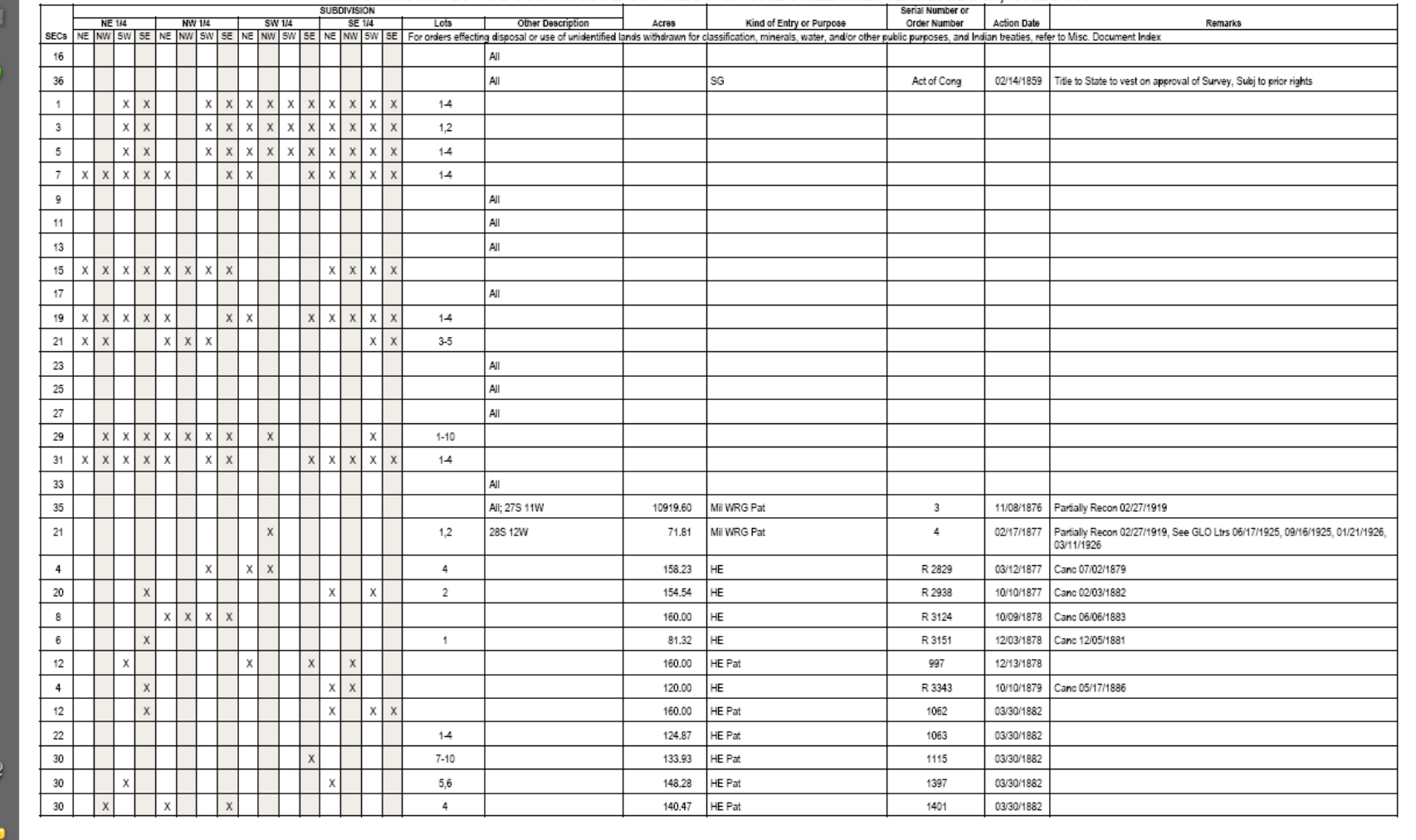

Unknown Zone

Done

Ô

#### Master Title/Use Plat

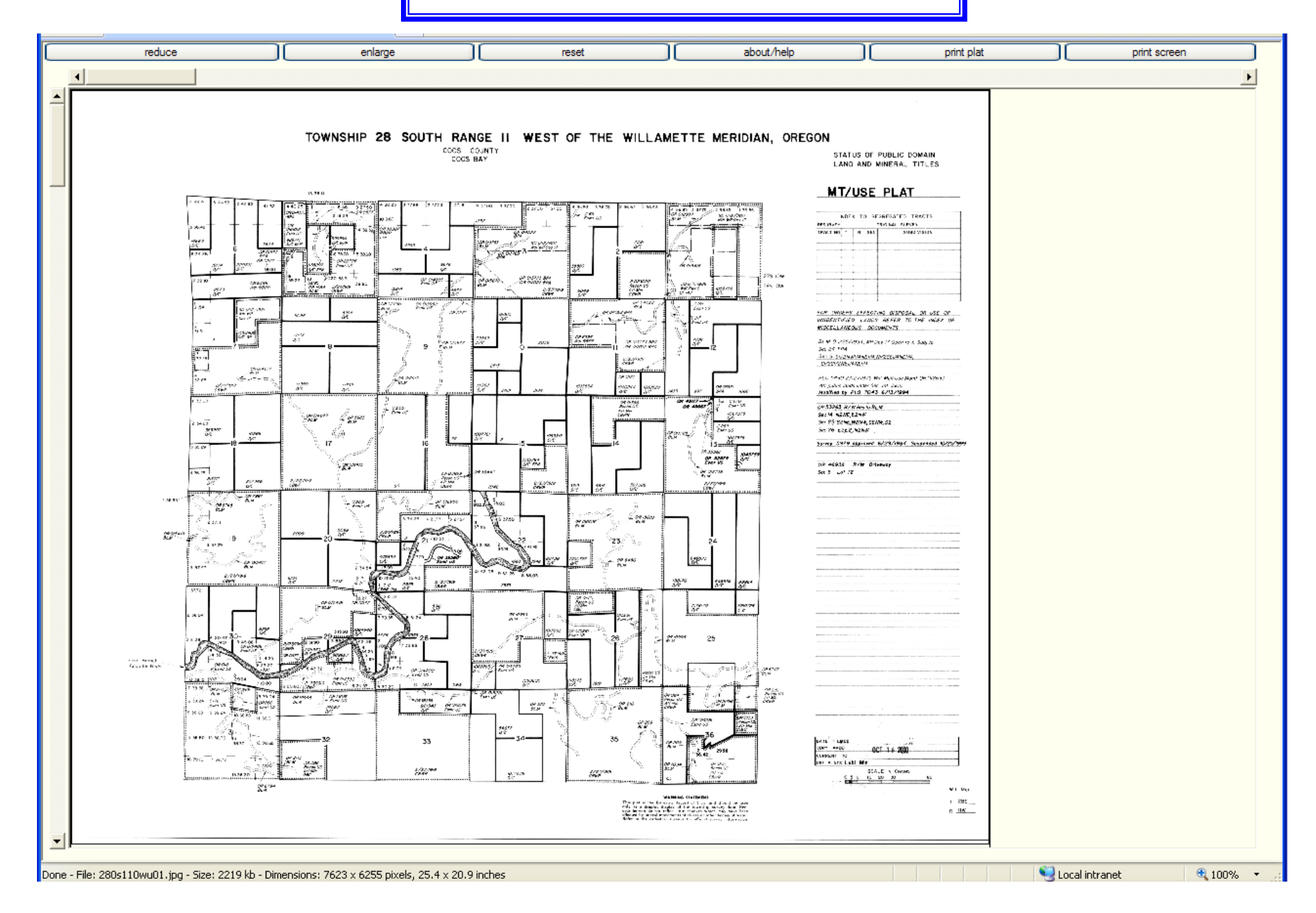

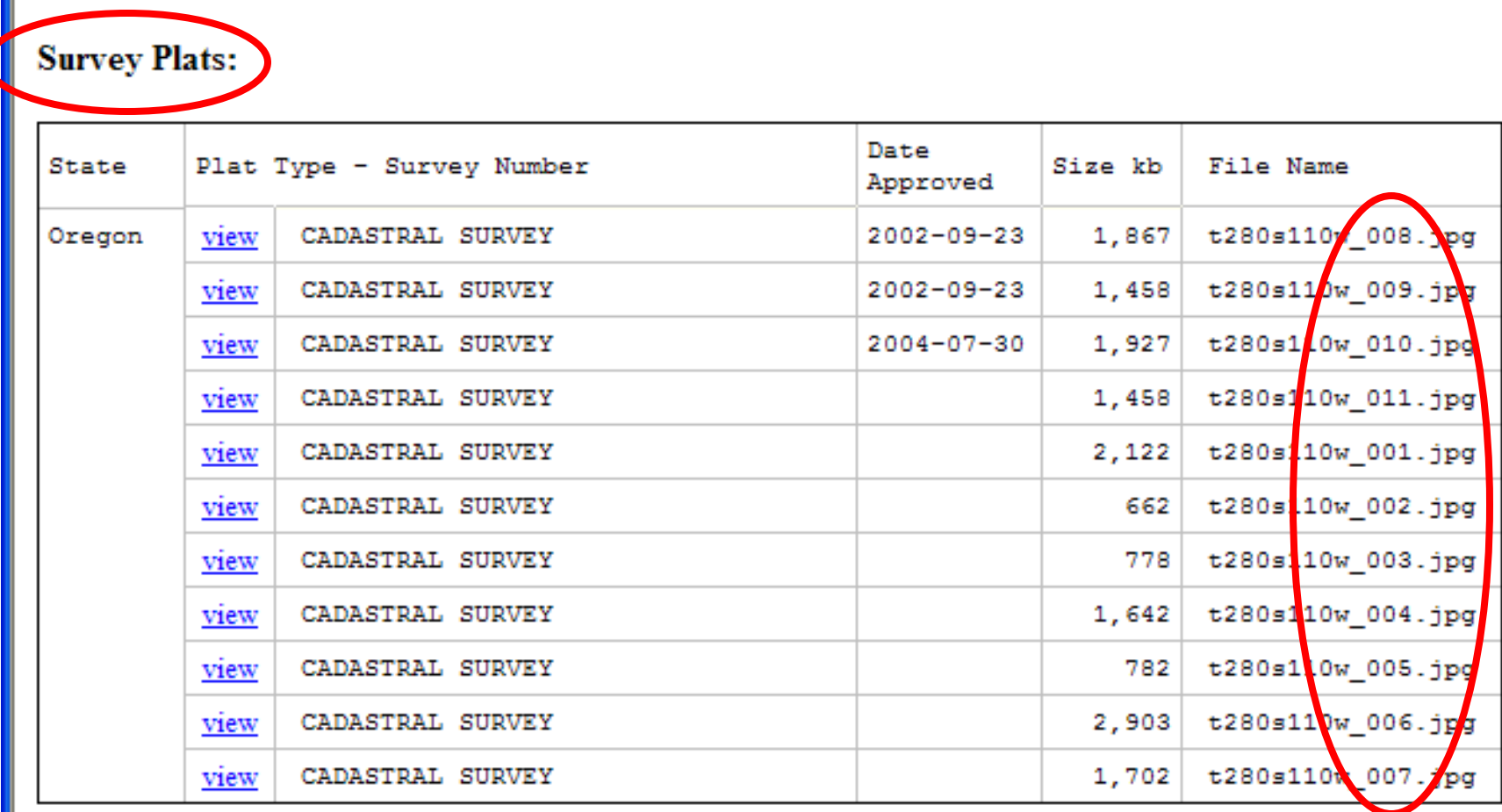

001 is the oldest plat, 002 the next oldest, etc. -- *USUALLY*

not listed in order

#### enlarge

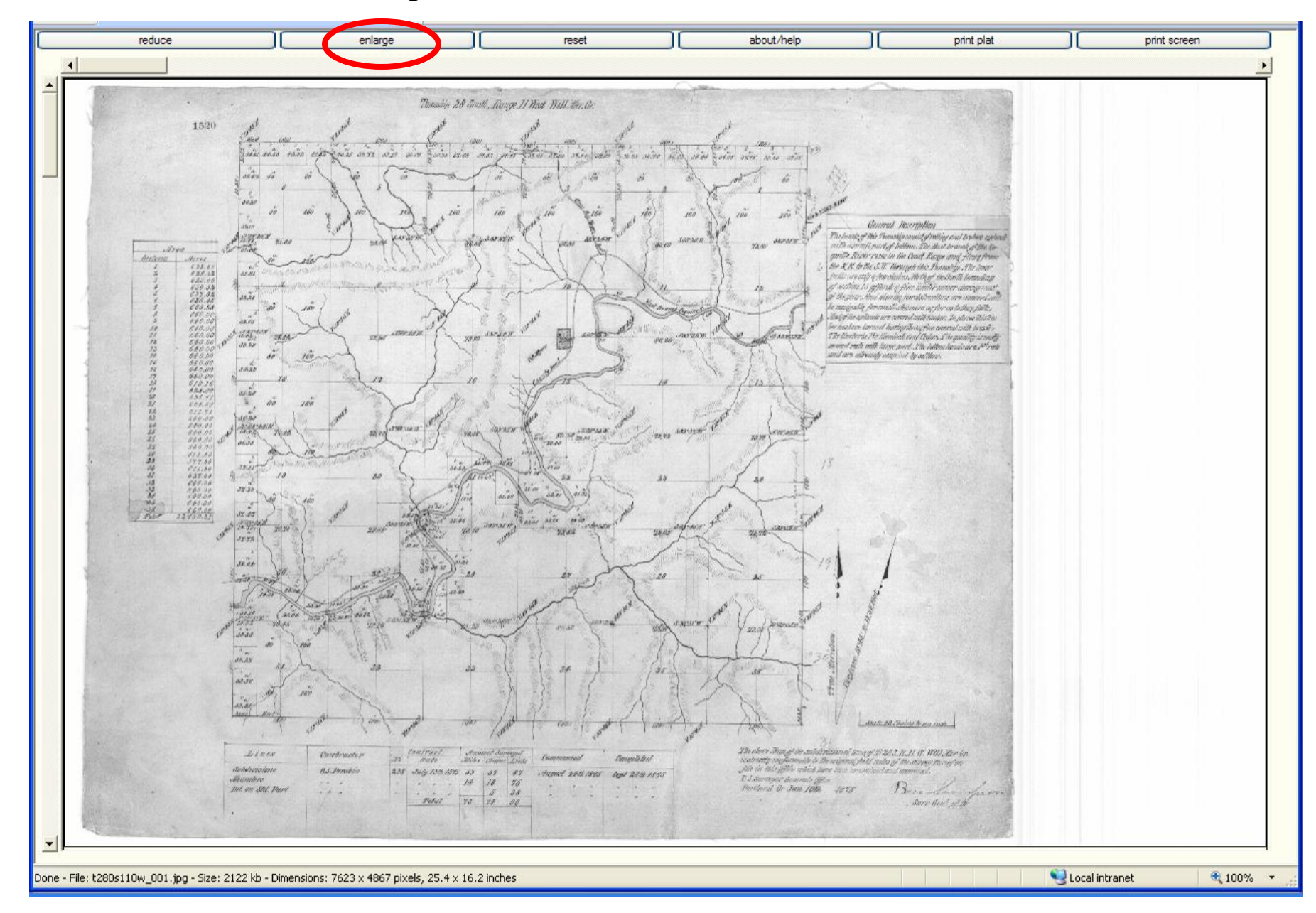

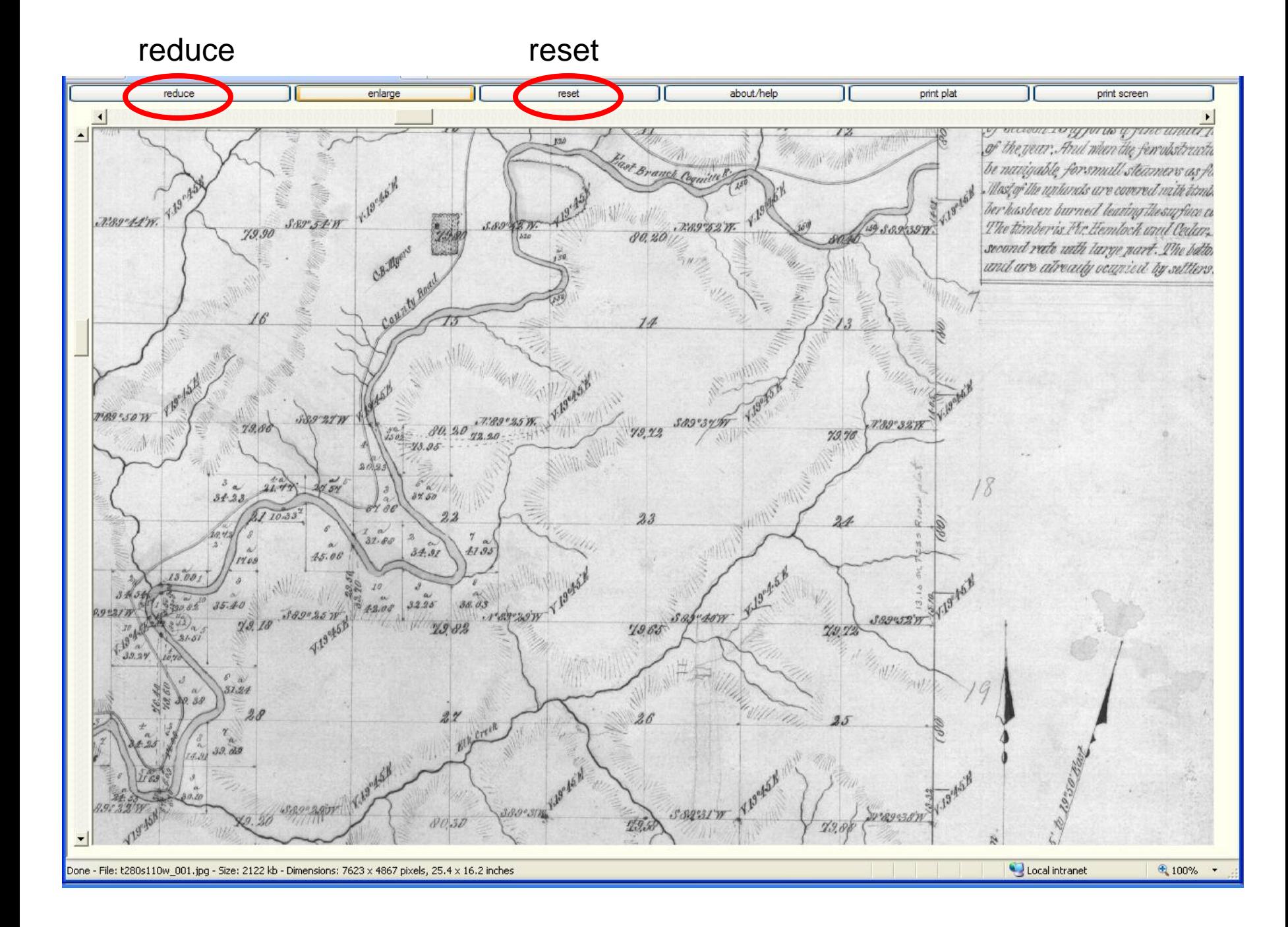

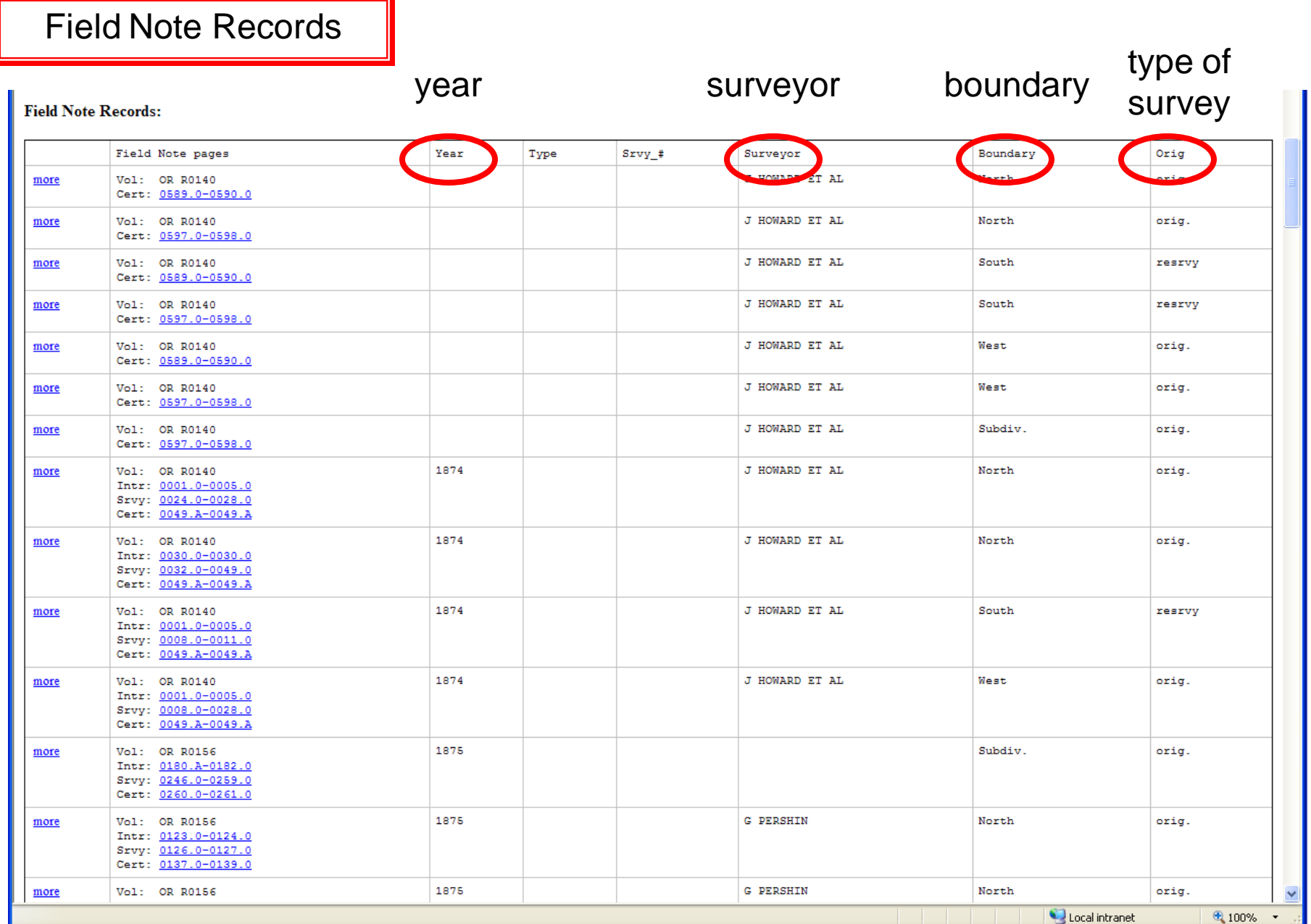

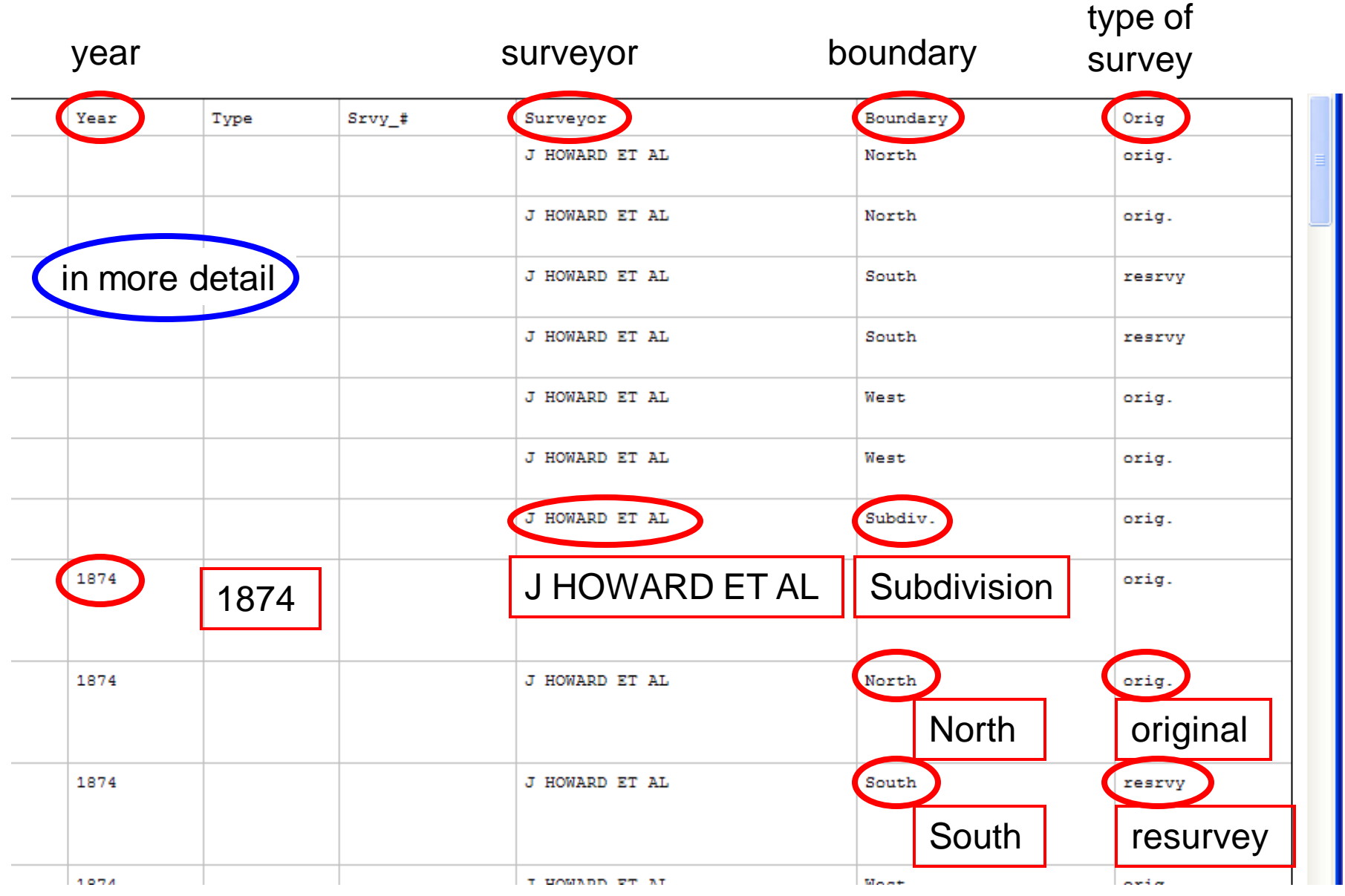

field notes are divided in sections

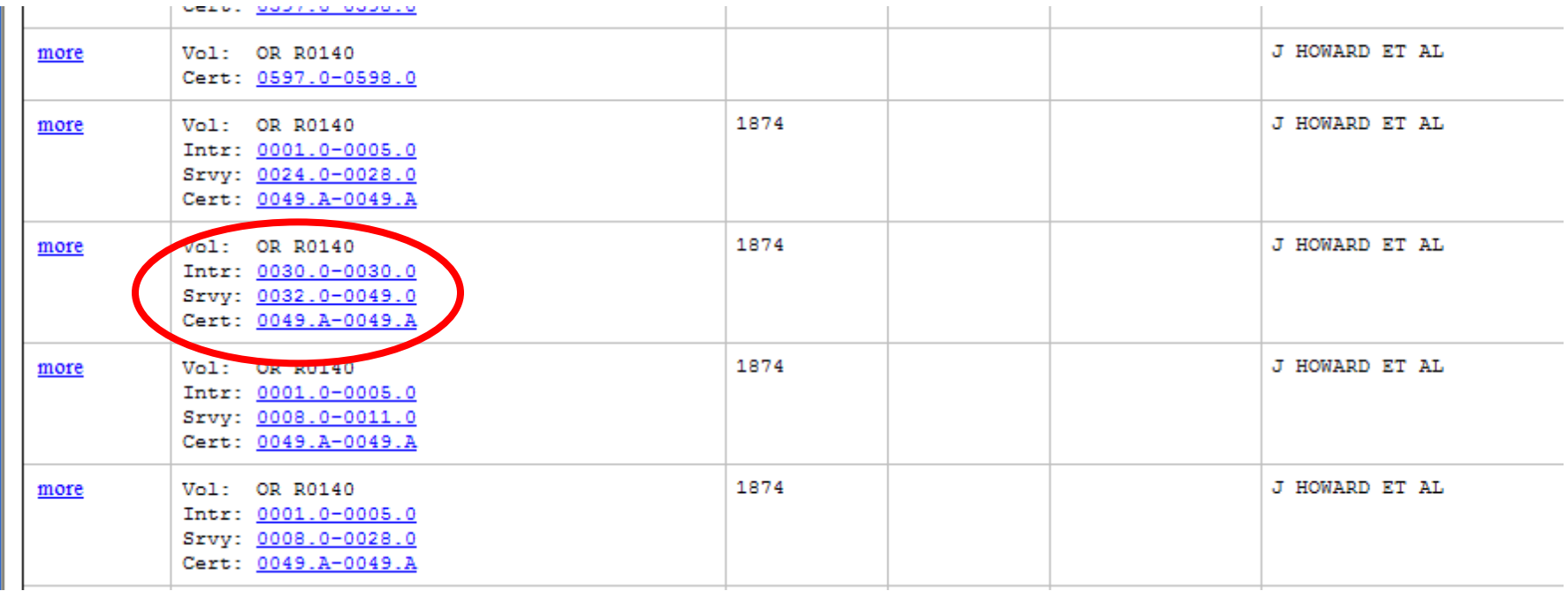

Introduction

Survey

**Certificate** 

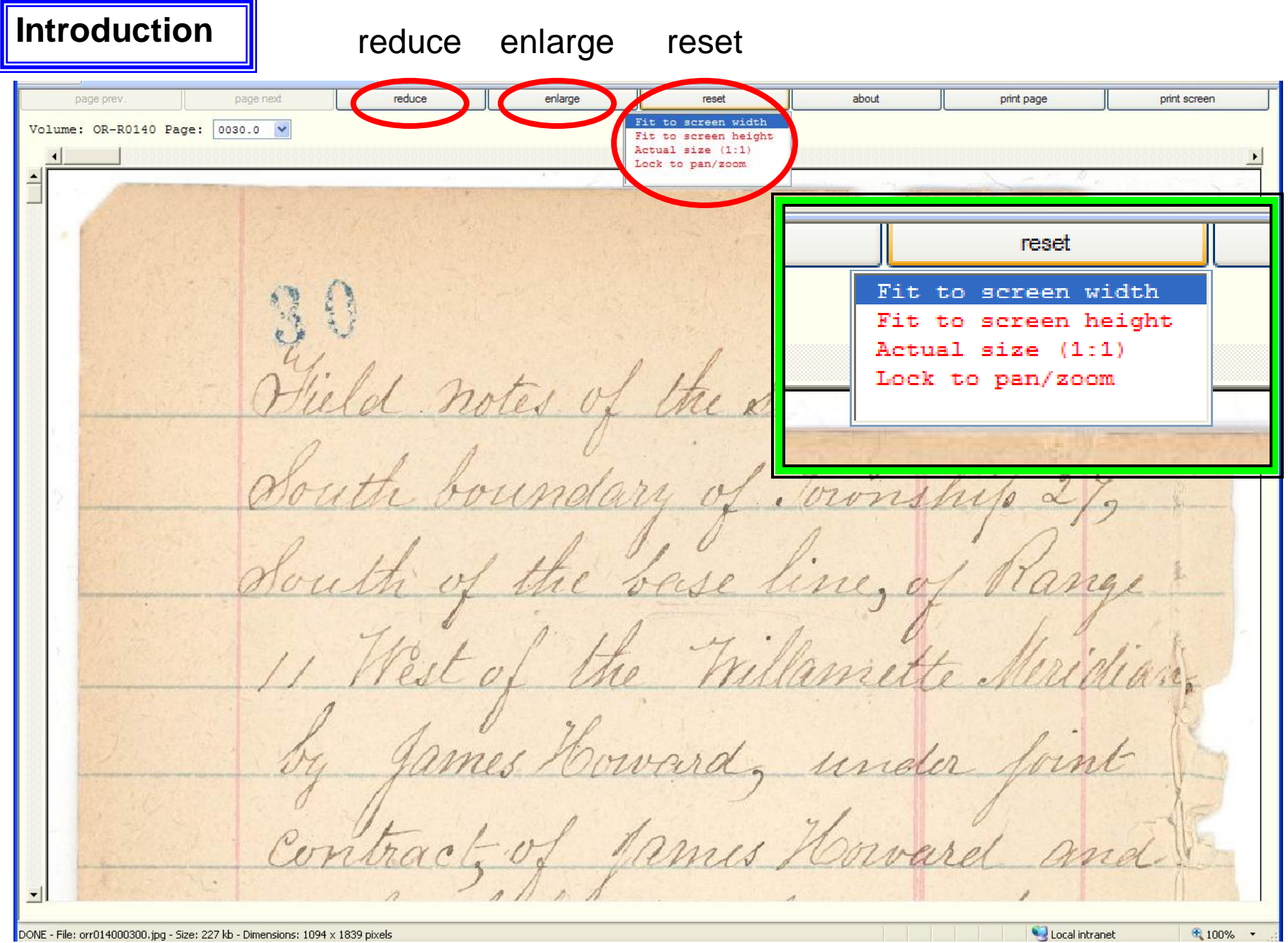

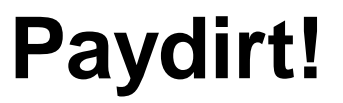

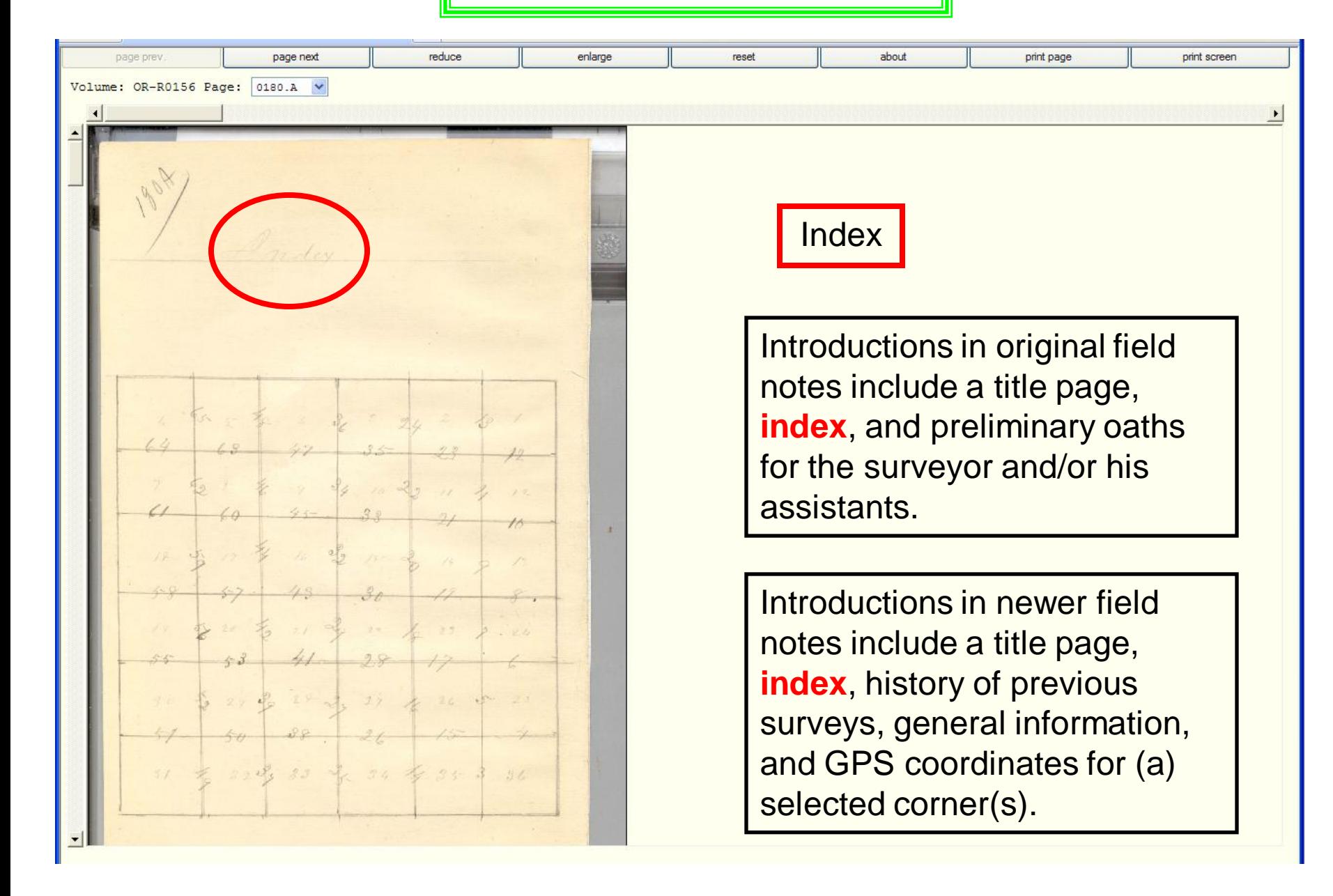

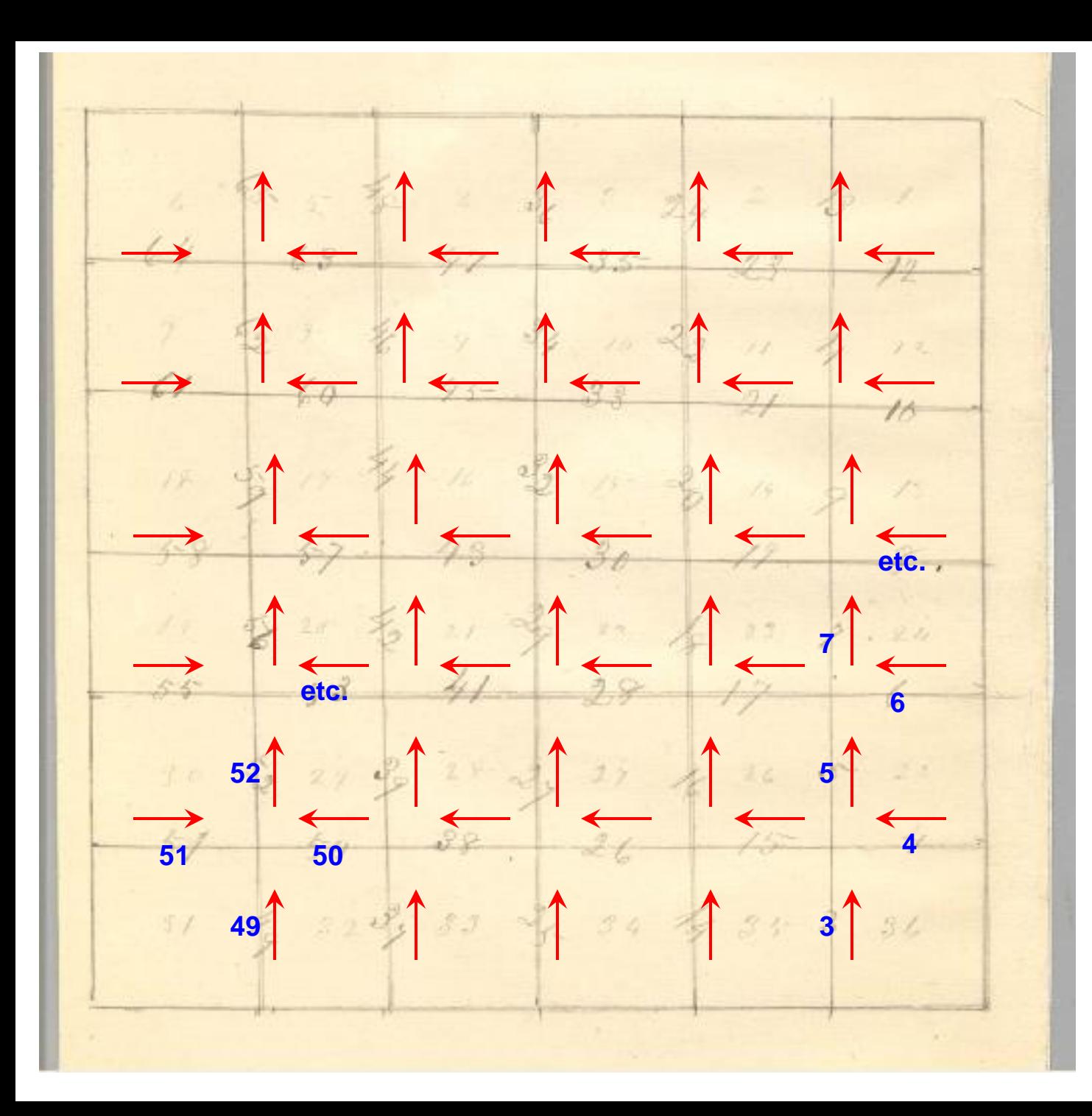

Note standard order of running lines

**Note** page number for each mile run

Make note of the page numbers you need!

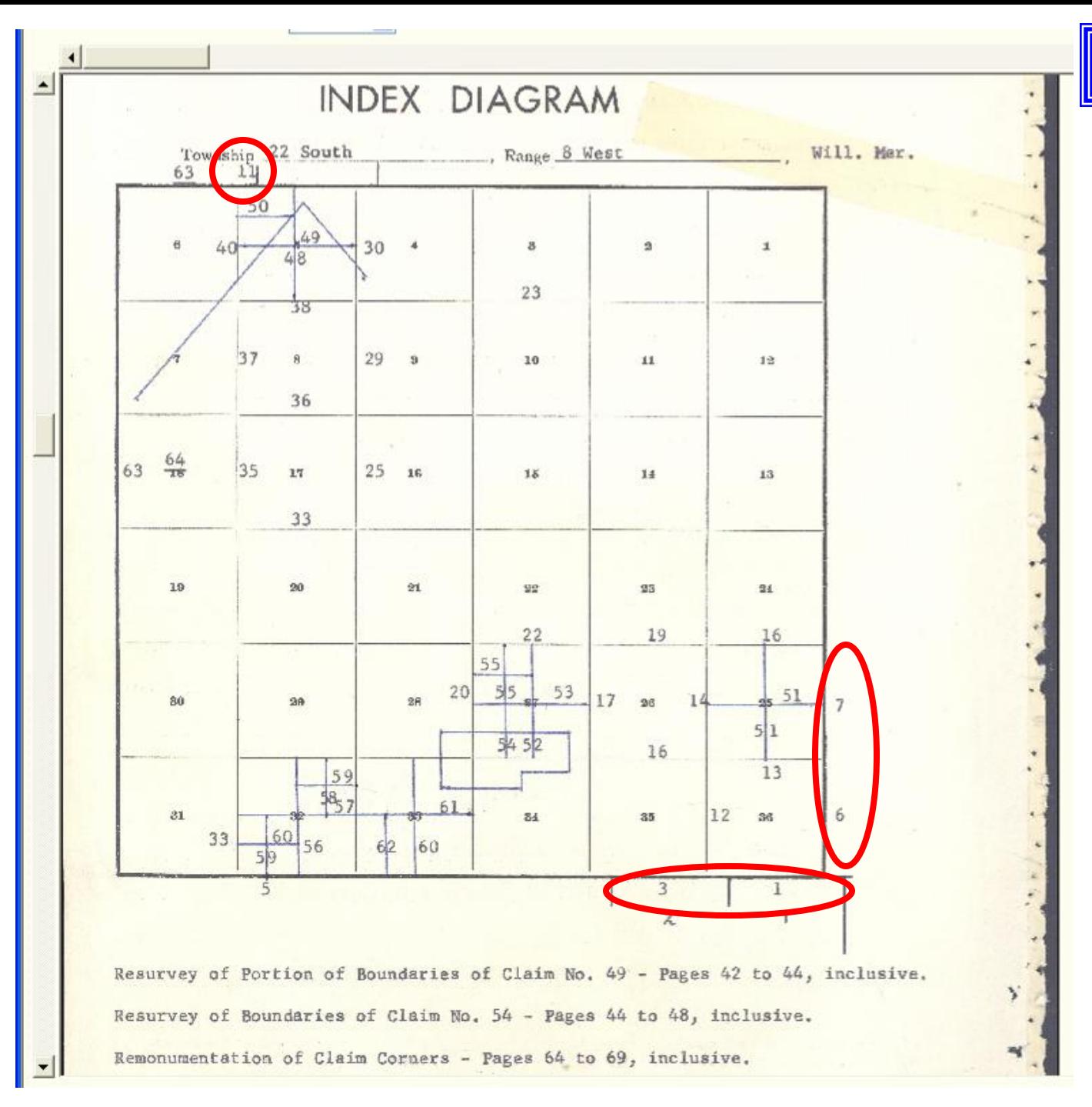

Note township boundaries came first.

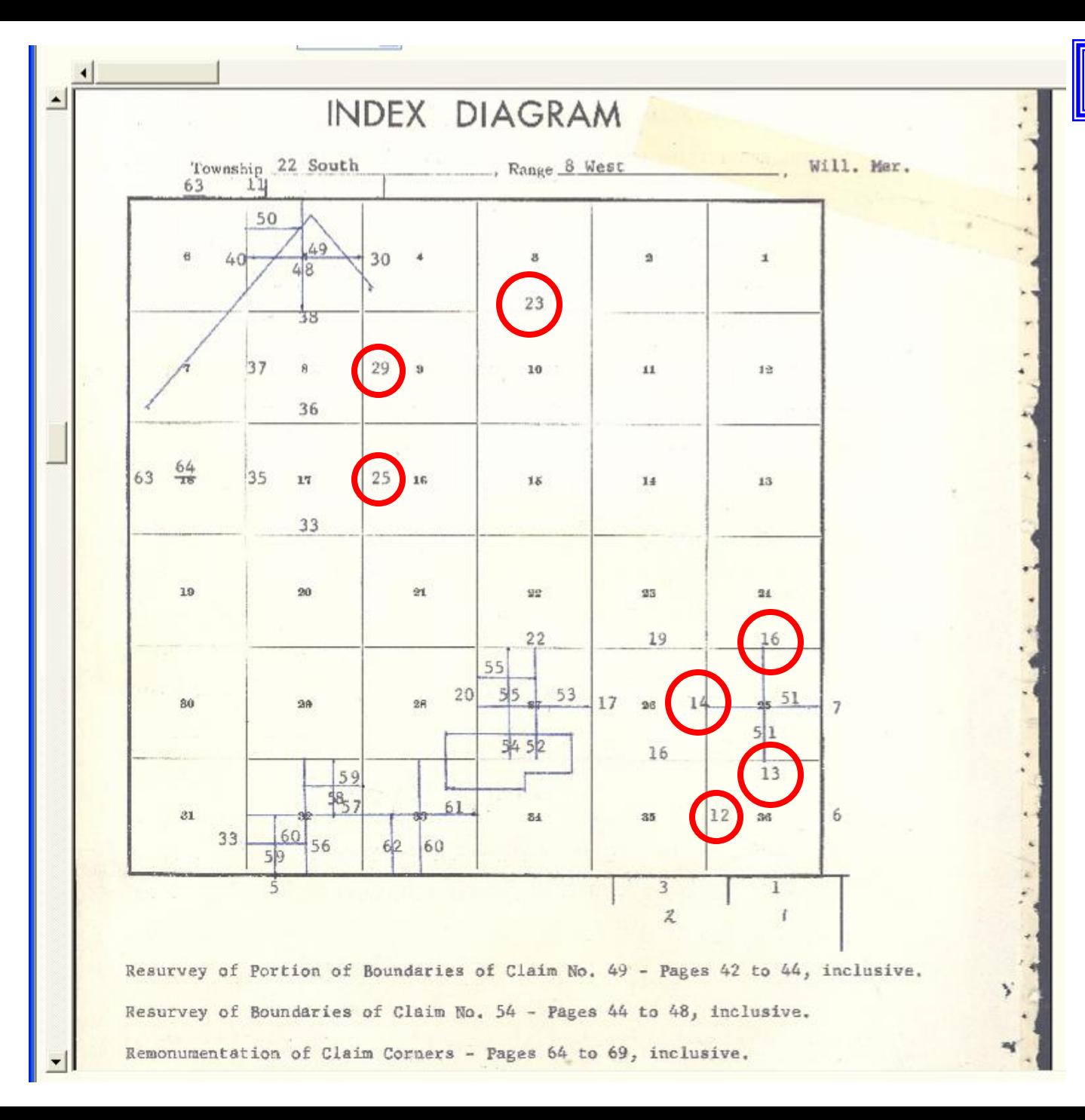

Note township boundaries came first.

Then section exteriors.

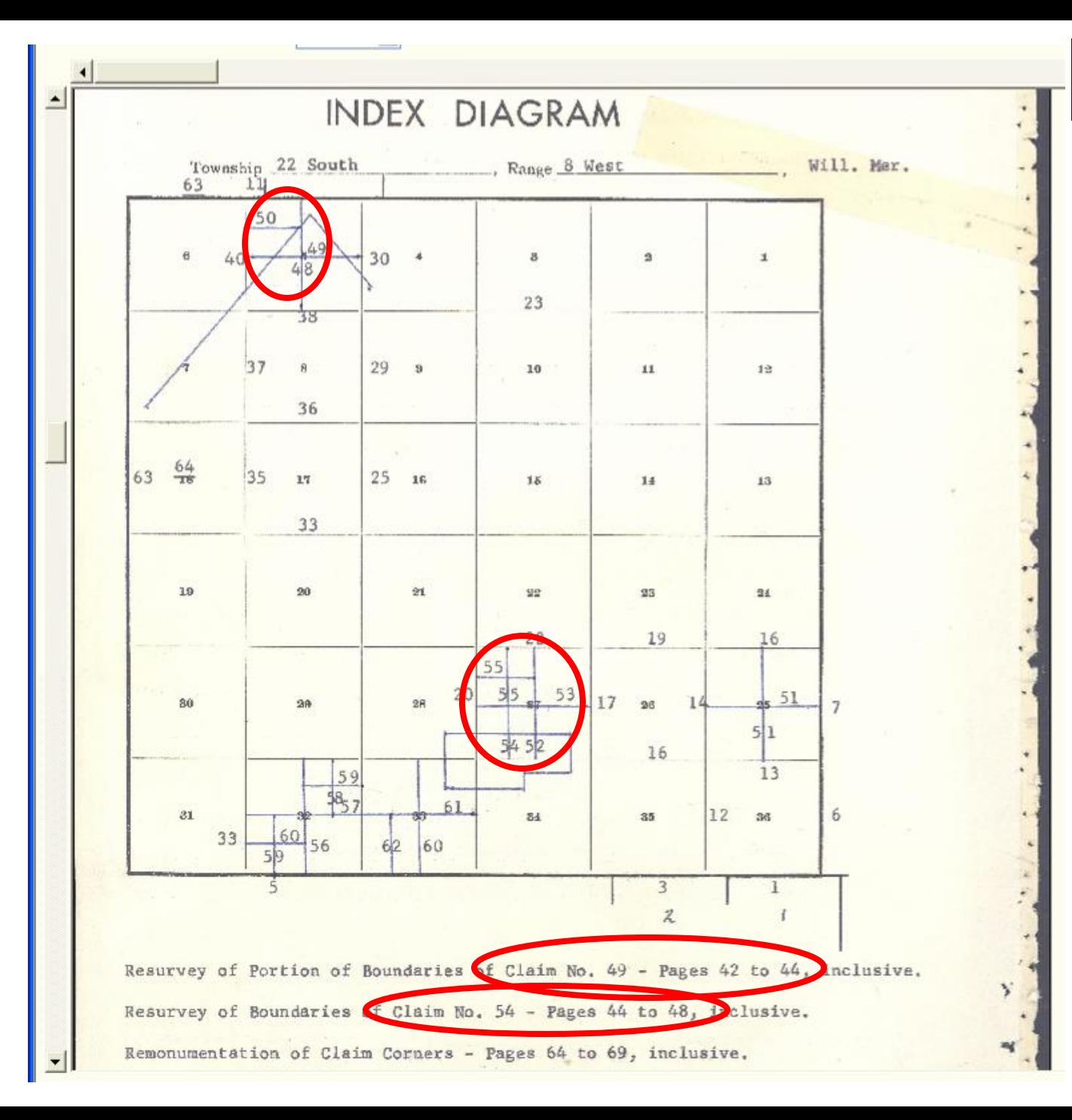

Note township boundaries came first.

Then section exteriors.

Then subdivision of sections, numerically by section, with DLCs mixed in.

These days, DLCs are described separately, before section subdivision.

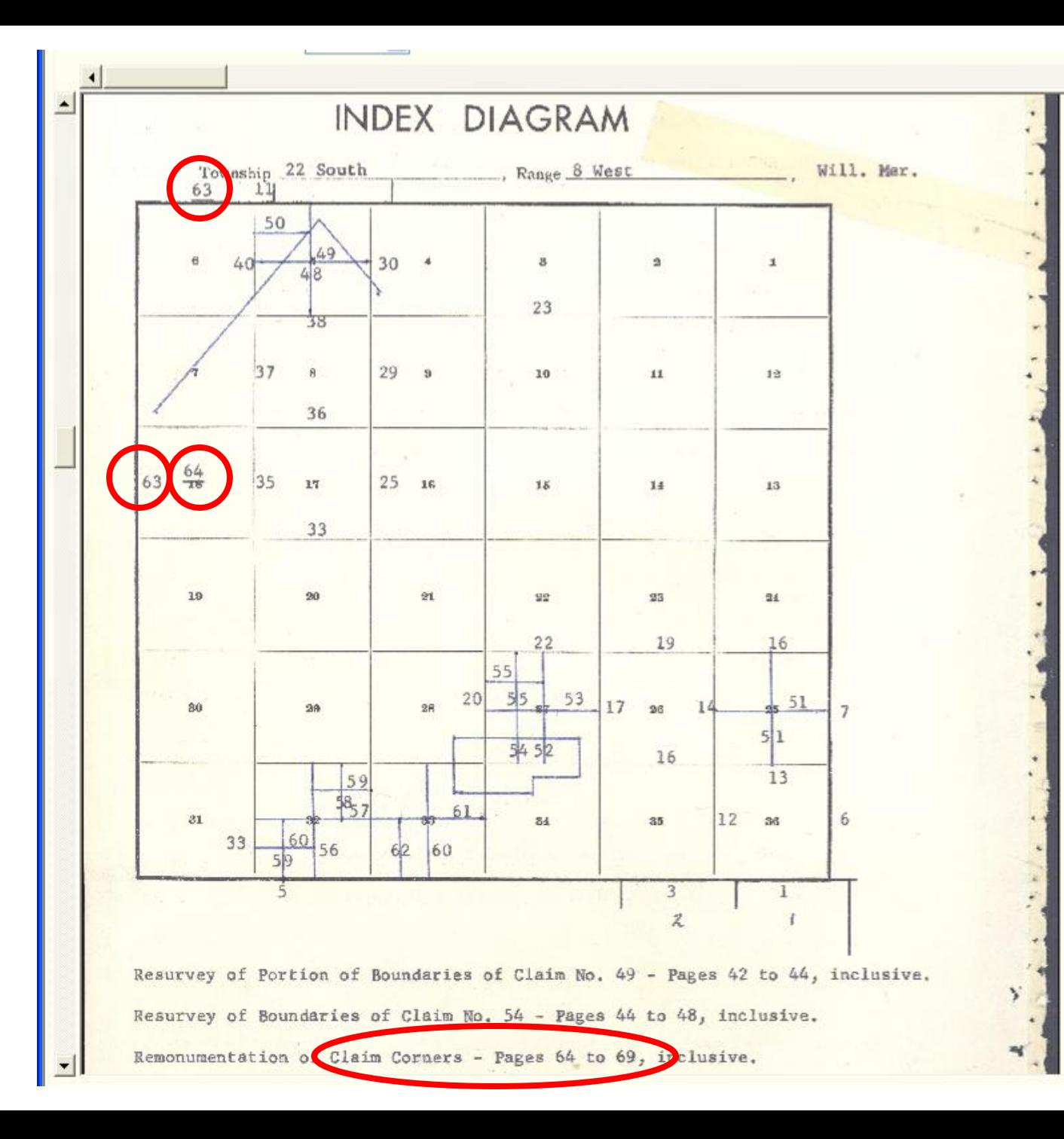

Note township boundaries came first.

Then section exteriors.

Then subdivision of sections, numerically by section, with DLCs mixed in.

These days, DLCs are described separately, before section subdivision.

Finally, corner rehabilitation.

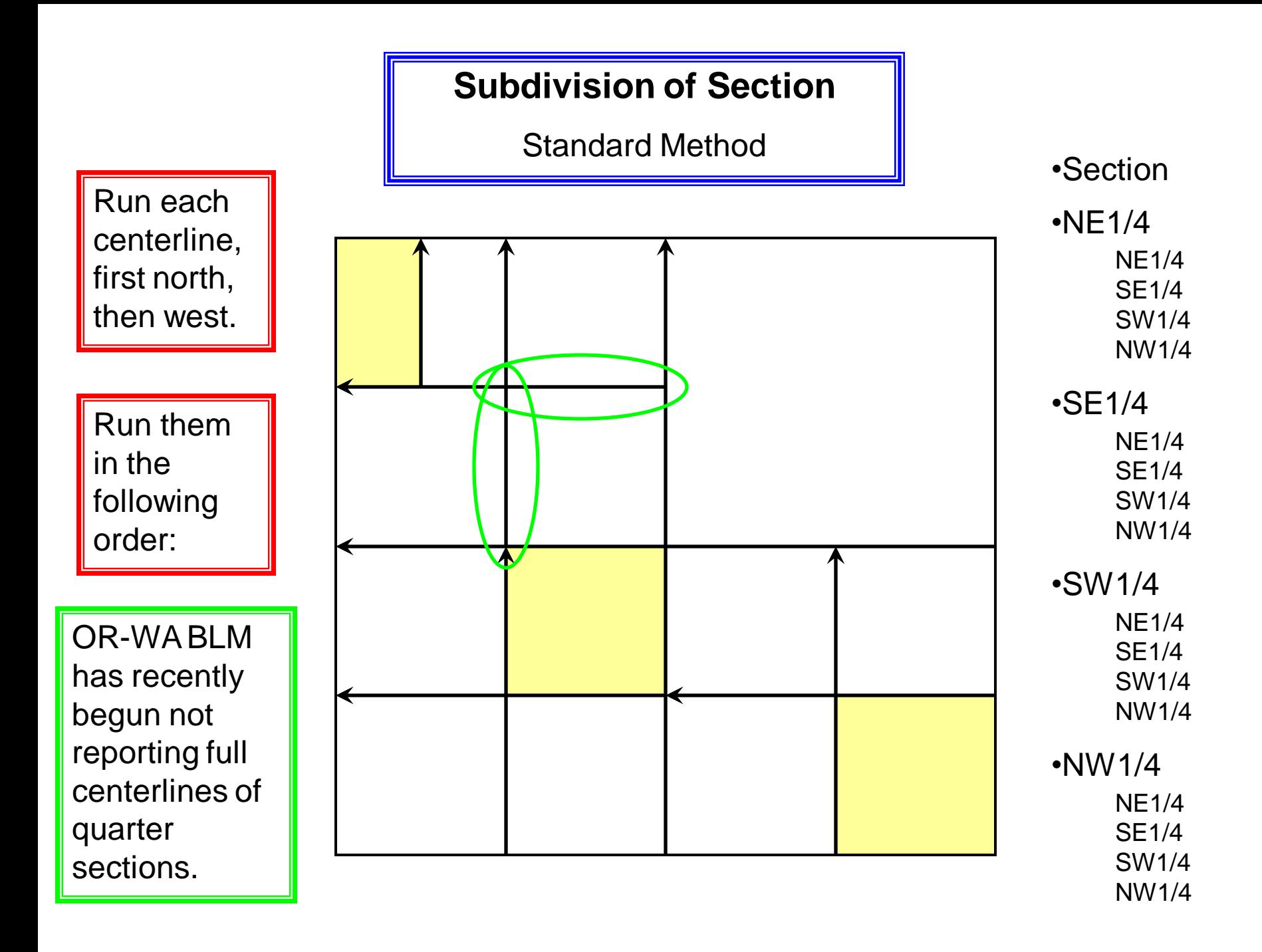

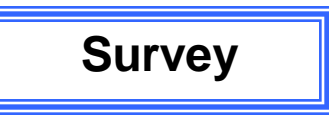

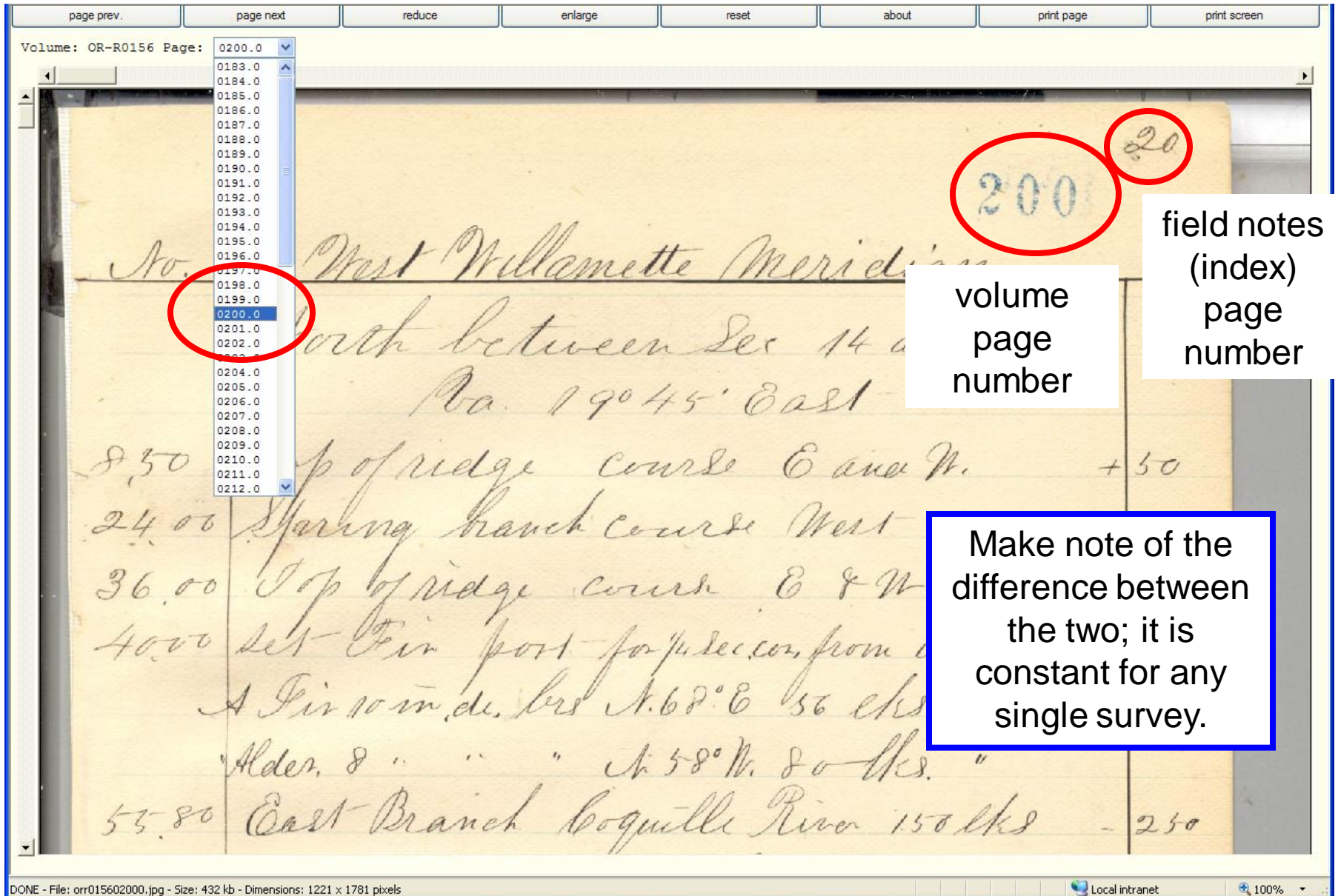

page page **other ways to move between**  next prev. **field note pages**page next print page print screen RO156 Page: 0200.0 200 No. 11 West Williamette Meridian North between Sec 14 and 15 Va. 19045 Oast Top of ridge course 6 and M.  $850$  $+30$ aring hauch course West  $2400$ ridge course & & M. in port for placecon from which. 4000 A Dir som de bre A.680 6 150 chs. del. Alder, 8 . " " A 58° N. 80 lks." 55.80 Cast Branch Coquille River 150 lks  $2,6$ 

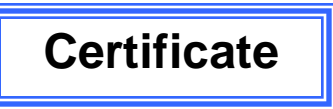

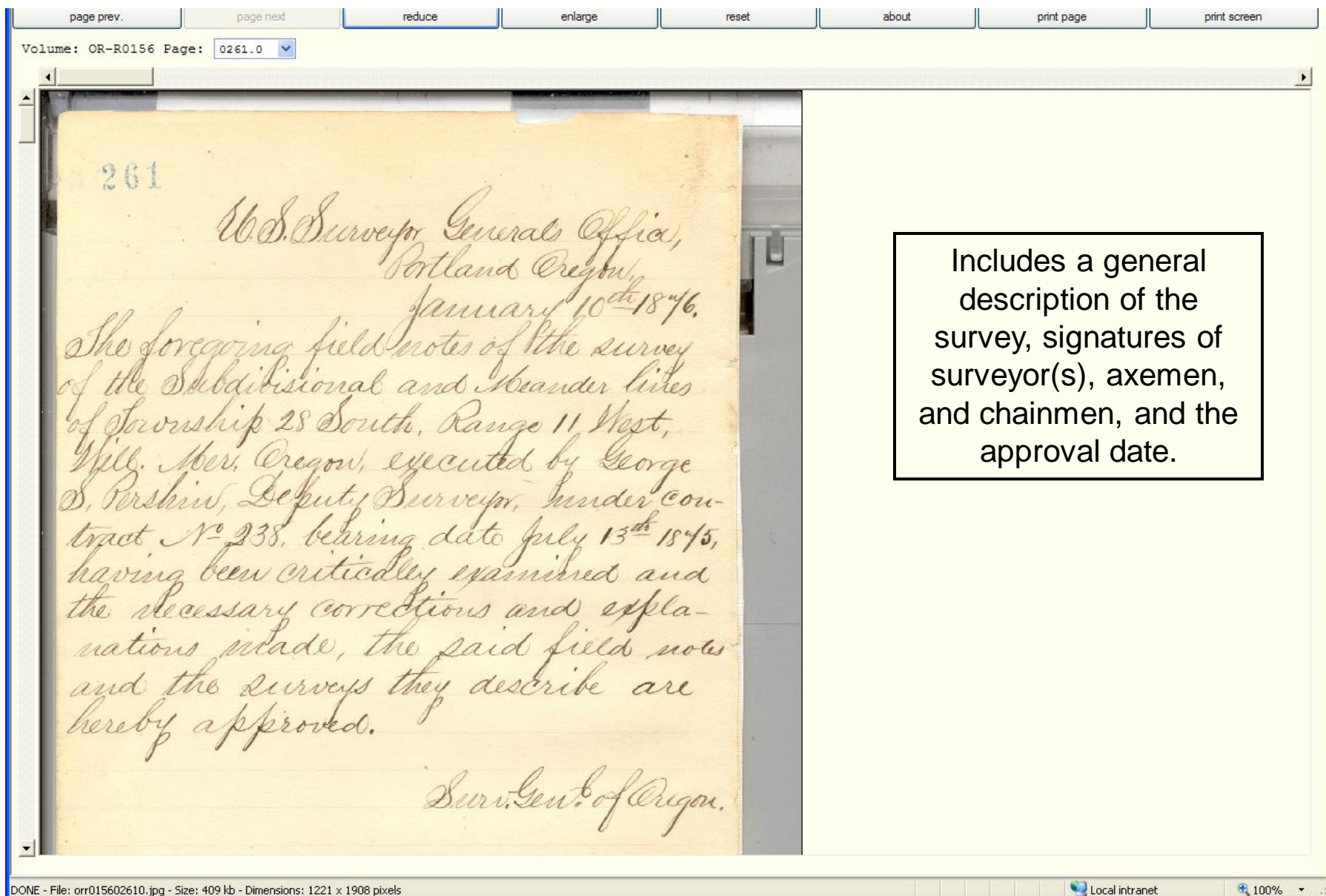

**Printing** print print page screen reduce enlarge about print page page prev. page next reset print screen Volume: OR-R0156 Page: 0200.0 V 20 200 **These don't work properly**  No. 11 Most Williams **for me.** and 1  $1.70$ **Soooo . . .**19045'60 Oop of ridge course E and W.  $850$  $50$ ng hanch Course West  $\pi$ idge course & & M. 100 fort for plecion from which. 4000 A Dir som de bre Ist els aist  $A.69°6$ Alder, 8 . . . . A 58°N. 80 lks.

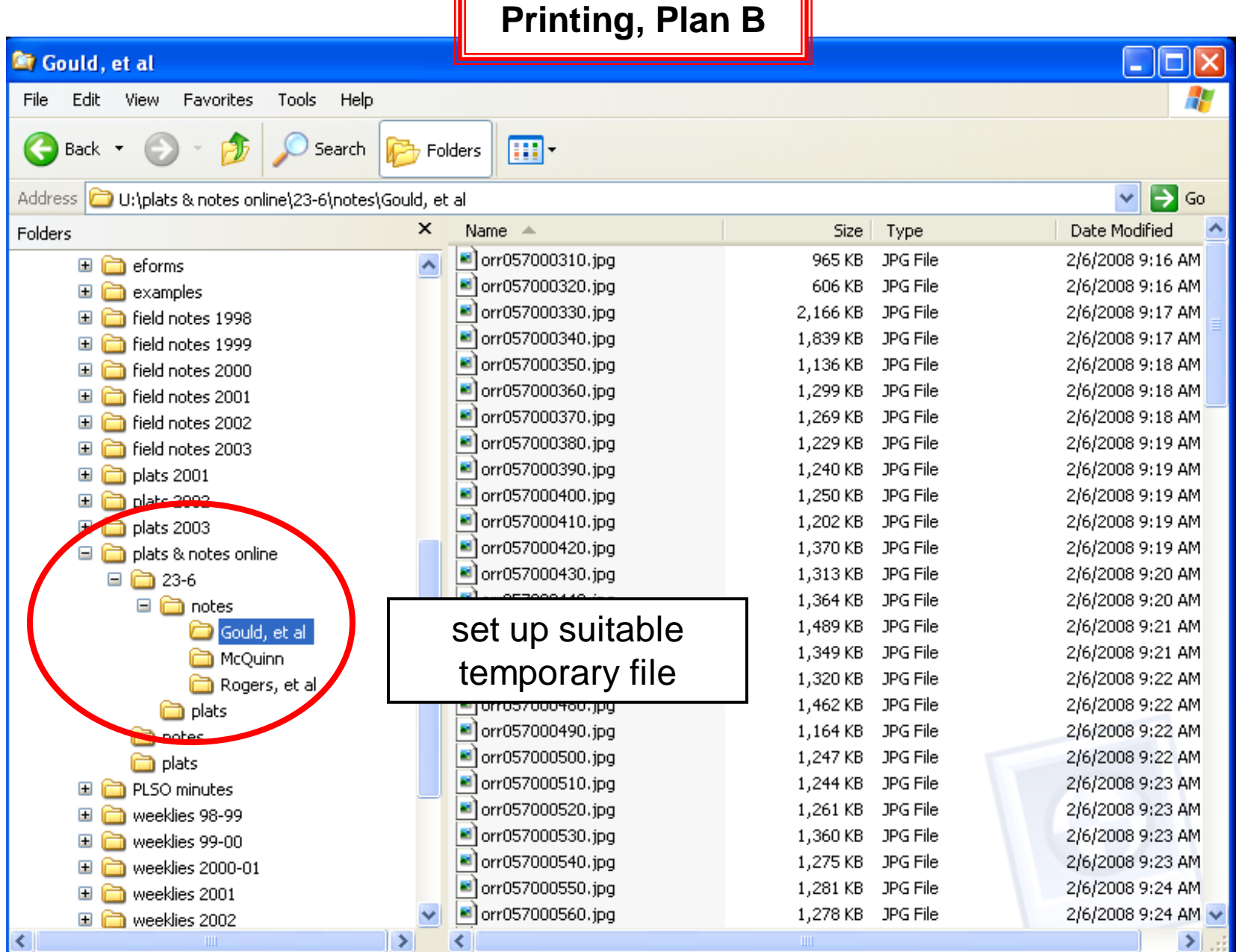

司

Œ

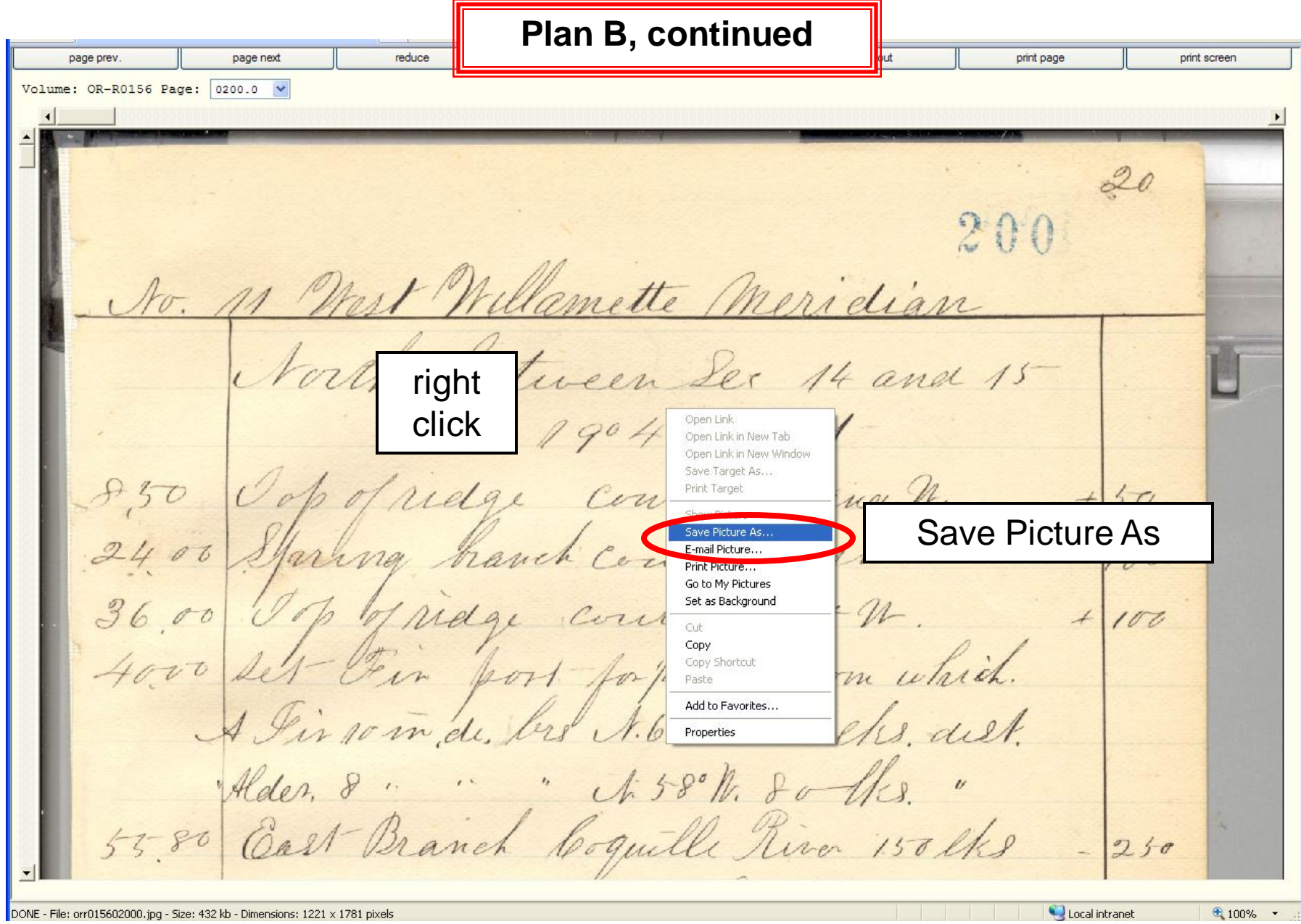

**Plan B, continued**

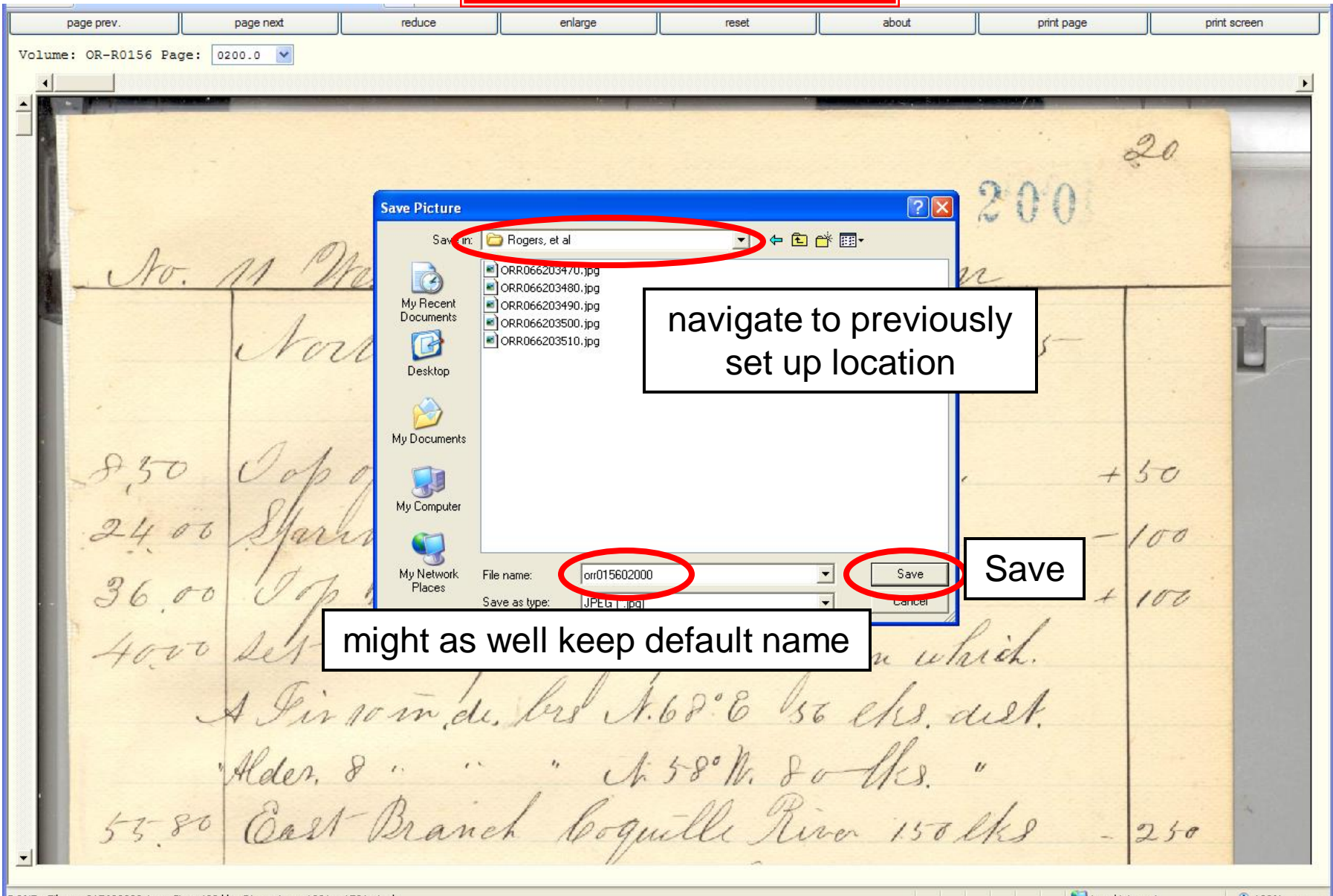

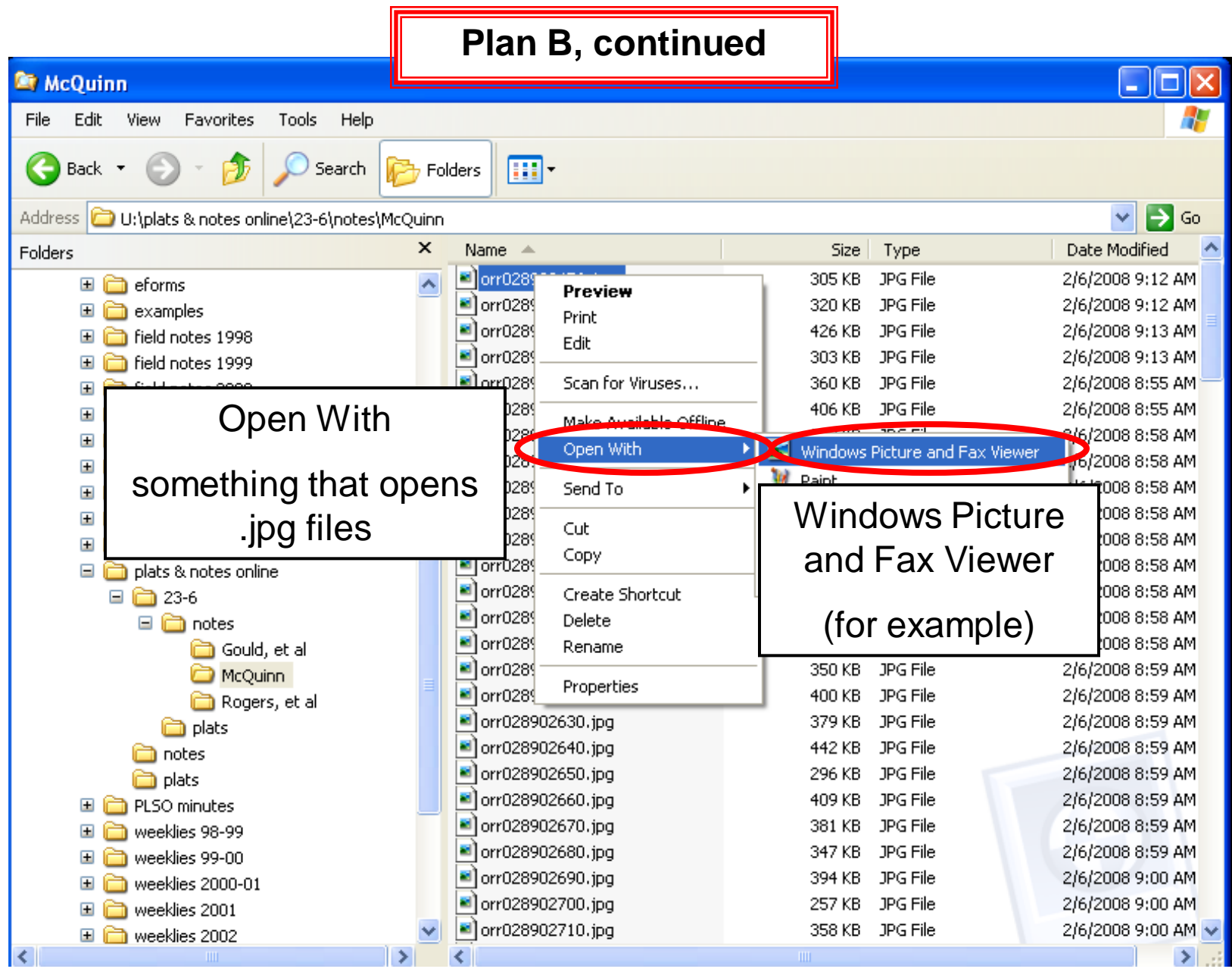

orr028902520.jpg - Windows Picture and Fax Viewer **Plan B, continued** $\overline{\mathcal{Z}}$  $R. 6 W. 252$ Subdivision of T. 23 J Willamette Meridian, Oregu North between Sees 25+26 Var. 19 30 E. Through heavy Jun Dy 10.00 a ridge count A 70° 6 + 700 22.30 a fir 20 in dean  $3218$  " " 44 " 40.09 Set cedar port 3 ft long 3 in square 24 in in the ground for 1/4 Sec corner unarked 14 on W. faw from which a fir 8 in deam been Ny W. 94 lby dist marked 1/4 J.B.J. a fix 14 min dean bear Gart 17 Ch dert marked 14 J. B.J. 4730 a fir 40 in deans 51.00 a brook 1 Ch wide course W. 80.00 Set cedar front 4 ft long 4im square 24 min un ground. for come to Jees 23+24 print - 25x 26 marked 1. 23 9 9 24 on NO R 6 W 9 25 0 56 OO NOV PPAAKS

orr028902520.jpg - Windows Picture and Fax Viewer **Plan B, continued** $\overline{\mathcal{X}}$ Photo Printing Wizard Meridian, Oregon. Q **Picture Selection** Pictures with check marks will be printed. To print all pictures, click Select All. Tween Sees 25+26  $\frac{1}{2}$  $\blacktriangledown$  $\blacktriangledown$  $\blacktriangleright$  $a\sqrt{19306}$  $1.1, 1.1.1$ reary Jun by C. C. King une A 70° 6 + 700 dum  $\overline{\mathsf{v}}$  $\blacktriangledown$  $\checkmark$  $\blacktriangledown$ ort 3 ft long 3 ins un un tho ground Clear All elect All aw from which Next > Cancel been 11 94 Chi dist marked 1/4 J.B.J. a fir 14 min dean bean Garet 77 the dark marked 1/4 J.B.J. 47.30 a fir 40 mm deans select all 51.00 a brook 1 Ch wide course W. 80.00 Set cedar port 4 ft long 4ing square 24 min un ground. for come to Jees 23+24 - 25x 26 marked 1. 23 9 9 24 on NO R 6 W J 25 m JE OOEOUPPLAAX& HEO

 $\overline{\mathbf{L}}$   $\overline{\mathbf{L}}$   $\overline{\mathbf{L}}$